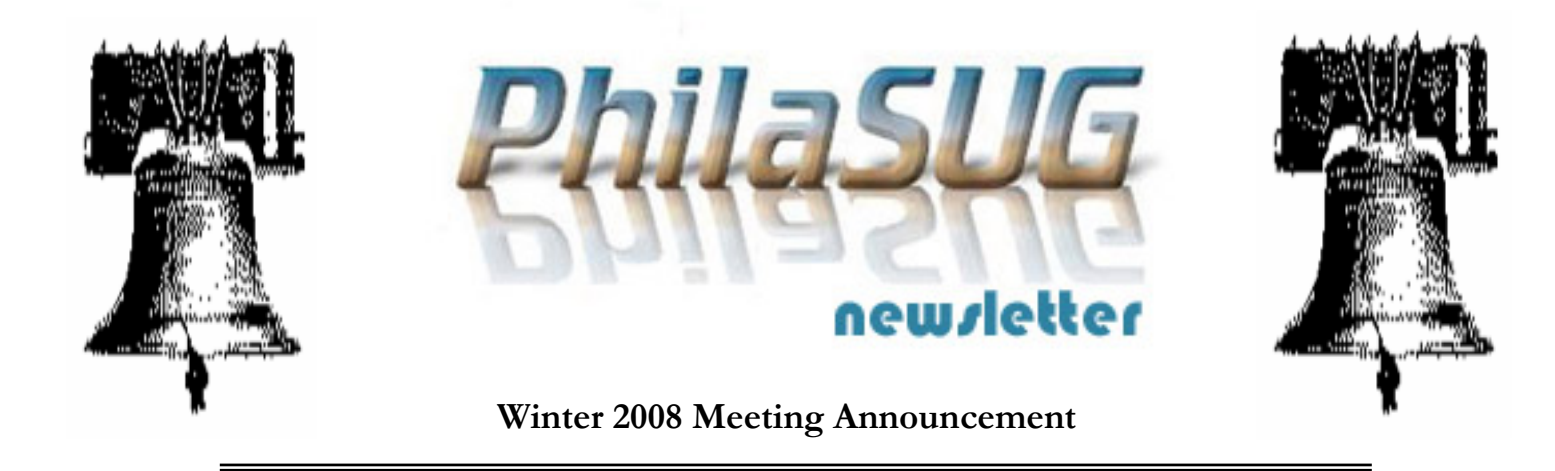

# **PhilaSUG Winter 2008 Meeting Thursday, March 13th**

The Philadelphia Area SAS Users Group Winter Meeting will be on Thursday, March 13, 2008 at 1:00 PM, and will be hosted by Shire at the Penn State Great Valley Conference Center's auditorium, 30 East Swedesford Road, Malvern, PA 19355. The campus is located on Route 202's high-tech corridor, just west of Philadelphia, in the Great Valley Corporate Center. A map and driving instructions are available later in the newsletter.

Registration will begin at 12:15 PM and the meeting will commence at 1 PM. Dues for the year are \$20. There are no other fees for attending PhilaSUG meetings. We will accept cash, but a check is preferred. If you are a student and present a current matriculation card, or you're an employee of our host, fees for this meeting will be waived. A tip – to breeze through registration – bring in the completed registration form found in the back of this newsletter to the meeting, otherwise registration can still be simplified if you attach a business card to a check or \$20 bill, as there is less writing and it will be more legible. Please do not mail in your registration fee beforehand. Receipts will be available at registration time.

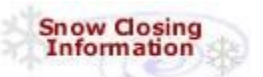

**To check for cancellations**, check www.Cancellations.com after 10 AM on the day of the meeting for any last minute cancellation notices. On the left hand side of the page where it asks you to Enter an organization and state, for Partial name: just enter **PhilaSUG** and click on the **GO** button. If the next screen says: "PhilaSUG has no cancellations today" we're still on!

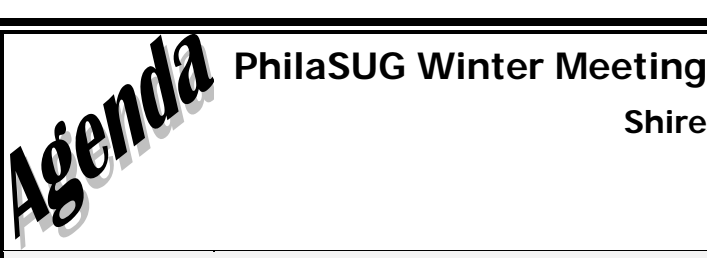

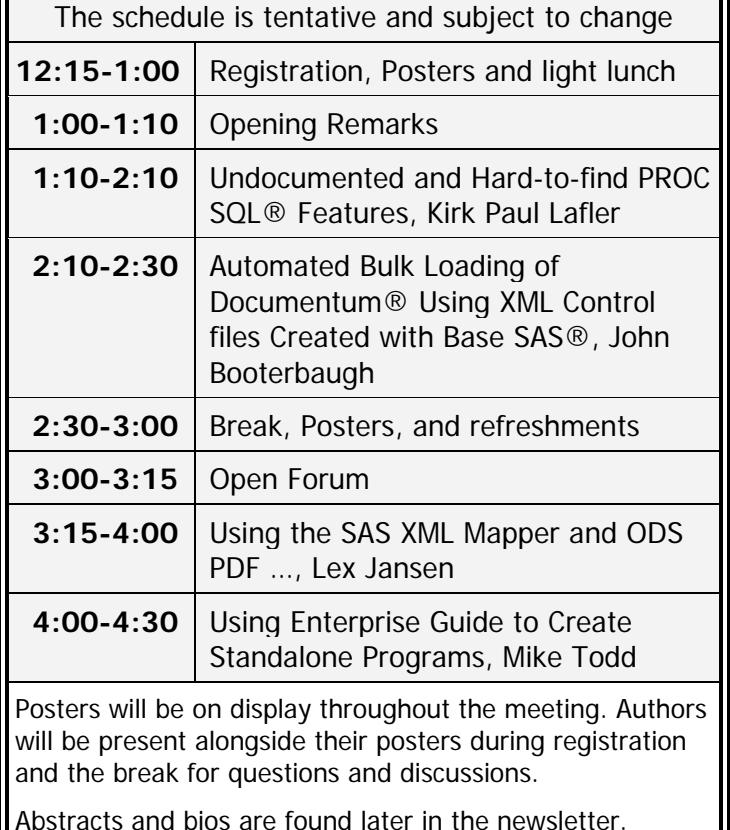

The presenters and the PhilaSUG Executive Committee will adjourn for dinner at a nearby restaurant when the meeting concludes. You are invited to join us. The location will be announced at the meeting.

### **Directions to Meeting Site - Penn State Great Valley Campus 30 E. Swedesford Road Malvern, PA 19355**   $\overline{611}$  $\overline{263}$ HUYLKILL 132  $\sqrt{100}$ 276 **PENN STATE**<br>GREAT VALLEY 63 RNPIKE SWEDESFORD ROAD 730 PHILADE  $\sqrt{113}$  $(202)$  $\boxed{100}$ 352 452 **DELAWARE RIVER** 202)

### **From West Chester, Delaware, And South:**

- 1. Take Route 202 North to the Great Valley Exit (Route 29 North).
- 2. Turn right at the end of the ramp and turn right again at the light onto Route 29 North.
- 3. Continue to the next traffic light and turn right onto Swedesford Road.
- 4. Continue approximately 2/10s of a mile to Penn State Great Valley on the right.
- 5. As you enter the driveway into the Campus, the Main Building is on the right, and the Safeguard Scientifics Building is on the left.

#### **From King of Prussia, Norristown:**

- 1. Follow Route 202 South to the Great Valley exit (Route 29 North).
- 2. At the first traffic light, turn left onto Swedesford Road. Then take the first left turn into Penn State Great Valley.
- 3. As you enter the driveway into the Campus, the Main Building is on the right, and the Safeguard Scientifics Building is on the left.

#### **From the Philadelphia Airport**:

- 1. Exit the Airport and follow the signs for I-95 South towards Delaware. Travel on I-95 South approximately 5 miles.
- 2. Take I-476 North -- Exit No. 7 -- towards Plymouth Meeting. Travel on I-476 North approximately 15 miles.
- 3. Take I-76 West -- Exit No. 16B -- towards Valley Forge. Travel on I-76 West approximately 4 miles.
- 4. Take US 202 South -- Exit No. 328B -- towards West Chester. Travel on US 202 South approximately 7 miles. You will see one exit information sign for Penn State Great Valley.
- 5. Take the exit marked PA 29 North Great Valley. Proceed along exit ramp to the traffic light at the end of the exit ramp.
- 6. At this traffic light, make a left turn onto Swedesford Road.
- 7. Make first left turn into Penn State Great Valley.
- 8. As you enter the driveway into the Penn State Great Valley Campus, the Main Building is on the right, and the Safeguard Scientifics Building is on the left.

# **About Our Host**

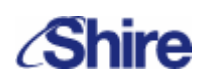

With nearly 1,000 employees in Chester County, Shire is proud to call the greater Philadelphia region home to our North American headquarters.

Shire is a leading global specialty biopharmaceutical company that centers its business on attention deficit hyperactivity disorder, human genetic therapies, gastrointestinal, and renal diseases. Shire targets new therapeutic areas through in-licensing and acquisition efforts focused on medicines in niche markets with strong intellectual property protection.

The dedication of Shire's people helps patients and their families around the globe by providing medicines that make a difference in their lives everyday.

For more information visit: www.shire.com.

## **Thank You to our Host**

The PhilaSUG Executive Committee wishes to thank Terek Peterson, Manager, Statistical Programming and Shire's management for making the meeting possible. In addition, we wish to thank Ellen Asam of the PhilaSUG Executive Committee for her efforts to coordinate this meeting.

## **Host Sites Wanted**

We continuously seek host sites for future PhilaSUG meetings. There is not a lot of work involved, and it is a great way to put your company on the local SAS map. We need your help with this. If your company would like to host a meeting, within reasonable geographic proximity to Philadelphia, PhilaSUG would be grateful if you would contact Barry Cohen at President@PhilaSUG.org.

## **E-mail Announcements**

PhilaSUG-L is a low volume, announcement-only e-mail notification service provided free of charge to all members who wish to subscribe. In order to sign up for this service, you need only send a blank e-mail message to: PhilaSUG-L-subscribe@onelist.com. Note that you can subscribe as many times with as many different e-mail addresses as you wish to have the e-mail sent to; e.g., home and office.

## **PhilaSUG Executive Committee**

Barry Cohen, President John Cohen, Membership Diane Foose, Secretary Robert Schechter, Web Master Ellen Asam Jonas V. Bilenas Max Cherny Michael Davis John Dennis Lee Dodoo Timothy Kelly Karin LaPann Robert Nicol Randy Noga Terek Peterson Donna Usavage

## **PhilaSUG Web Site**

Our site on the World Wide Web always contains the latest information concerning upcoming meetings, SAS training and seminars, links to SAS related hot topics, and local SAS job opportunities.

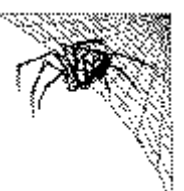

Visit us regularly at: http://www.PhilaSUG.org

## **Presenters Wanted**

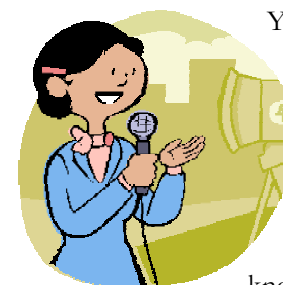

You are invited to be a Presenter - PhilaSUG constantly seeks individuals who wish to participate actively in our meetings by presenting various SAS topics in the form of delivered papers or posters. This is a great way to share your knowledge with others, to brush up

your presentation prior to delivery at NESUG or SUGI or some other major conference, and to gain confidence as a speaker. Short technical SAS related articles are also desired for inclusion in the Newsletter. If this is of interest to you, please use the online abstract submission form found on our web site. Presentations can be from a few minutes to 50 minutes. If you wish to participate, the deadline for the Spring meeting is April 11th. Your abstract must be submitted online at our web site.

## **Future Meetings and Events**

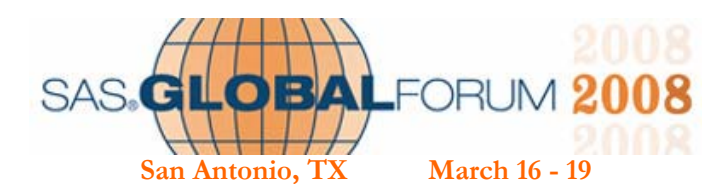

**Next PhilaSUG Meeting Tentatively Planned for Mid June 2008 Exact date and location will be posted shortly** 

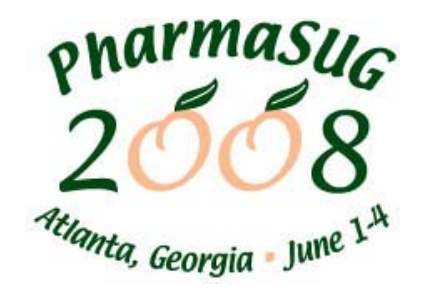

**NESUG 2008 will be held September 14-17 at the Pittsburgh Hilton Hotel** 

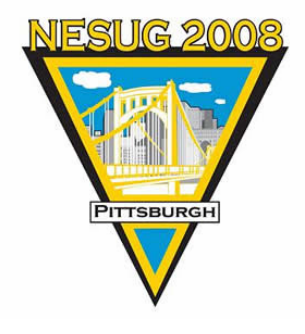

#### **Software Intelligence Corporation**

World Headquarters P.O. Box 1390 Spring Valley, CA 91979-1390 Voice: 619.277.7350 Email: KirkLafler@cs.com

### Software Intelligence Corporation

In conjunction with our meeting March 13, 2008 is offering an

### Output Delivery System Techniques Training Seminar

### **Course Description**

This course will help you create "quality" output using powerful Output Delivery System (ODS) statements and options. Topics include coding ODS statements; managing output destinations; selecting output objects; managing selection and exclusion lists; creating output data sets, PDF files, RTF files, spreadsheet files, and HTML output; concatenating procedure output; and building simple drill-down applications.

**Intended Audience:** All SAS users

**Prerequisites:** 6-months Base-SAS experience **Length:** 3 Hours (9:00 am – 12:00 pm) **Cost:** \$175.00

**Course Material:** Course Notes are provided **Location:** Sheraton Great Valley Hotel

> 707 East Lancaster Avenue, Frazer, PA, 19355-1817 Telephone: 610-524-5500

### **Instructor Bio**

Kirk Paul Lafler has been programming in SAS since 1979 and is a consultant and founder of Software Intelligence Corporation. As a SAS Certified Professional, Kirk provides IT consulting services and training to SAS users around the world. As the author of four books including PROC SQL: Beyond the Basics Using SAS (SAS Press. 2004), Kirk has written more than two hundred peer-reviewed articles that have appeared in professional journals and SAS User Group proceedings, and has been an Invited speaker at more than two hundred International, regional and local SAS user group conferences and meetings.

For additional registration details, including RSVP information, as well as a map and directions to the seminar and meeting locations, follow the links found on our PhilaSUG home page.

## **Paper Abstracts**

### **Undocumented and Hard-to-find PROC SQL® Features**

*Kirk Paul Lafler, Software Intelligence Corporation* 

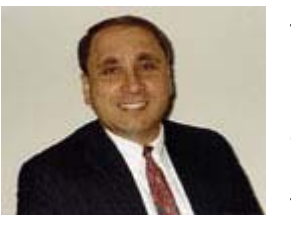

The SQL Procedure contains many powerful and elegant language features for experienced SQL users. This presentation introduces SQL topics that will help

programmers unlock many hidden features, options, and other hard-to-find gems found in the SQL universe. Topics include CASE logic; the COALESCE function; experimental SQL statement options \_METHOD and \_TREE, and other useful options; dictionary tables; and performance issues.

 *Kirk Paul Lafler, consultant and founder of Software Intelligence Corporation, has been a SAS user since 1979. Kirk received his Bachelor of Science and Master of Science degrees from the University of Miami. As a SAS Certified Professional, Kirk provides IT consulting services and training to SAS users around the world. He is the author of several other books, including Power AOL and Power SAS, and more than 100 peer-reviewed technical articles. Kirk also writes the popular SAS tips column, "Kirk's Korner, " that appears regularly in several SAS Users Group newsletters. He is a frequent speaker at SAS Users Group meetings.* 

#### *Automated Bulk Loading of Documentum® Using XML Control files Created with Base SAS®*

*John Booterbaugh, PharmaLogic, LLC, Sanatoga, PA Terek Peterson, Shire, Wayne, PA Kate Wilber, Shire, Basingstoke, Hampshire, UK* 

This presentation addresses the use of Base SAS to write XML code to automate bulk file loading into Documentum, a document management system (DMS). Documentum with FirstDoc® manages document attributes and has features such as check-in, check-out, version control, ownership, and access control. Even when using the bulk loading utility of Documentum with FirstDoc, the user must manually enter ample document metadata which can be monotonous and time consuming. Automating repetitive manual tasks are best handled with programming languages like SAS to eliminate tedious tasks. Benefits to the business include substantial timesaving and error reduction. Documentum with FirstDoc allows the use of XML control files to bulk load document objects. Base

SAS can effectively be used to generate code in other languages like XML, especially when the other language has a consistent structure. This presentation will describe XML syntax requirements, outline the XML structure, and show the required document attributes to be processed via SAS code. Step by step instructions and example SAS code show how to control the mandatory keyword parameters and loop control in order to read a desired directory of objects. Concluding remarks will discuss implementation considerations and the advantages and disadvantages of this technique.

*Terek Peterson is the Manager of Statistical Programming at Shire. He has over 13 years of programming and systems development experience, including over 10 years of those in the Pharmaceutical Industry using SAS software. Terek received his MBA from Rutger's in 1995 and is a graduate of the Philadelphia University's clinical SAS programming certificate program. Terek has presented several papers over the past 8 years at SAS Global Forum, PharmaSUG, NESUG, and PhilaSUG.* 

*John Booterbaugh is a Senior Programming Consultant, currently working at Shire Pharmaceuticals. He has programmed with SAS, BMDP and SPSS at the Federal Aviation Administration (FAA) and Naval Air Development Center as early as 1985, and has been working in the Pharmaceutical Industry since. Most of his early programming experience has been with SAS, Fortran, COBOL, C, and as an Oracle DBA after completing the Oracle Master DBA Certificate. Since entering the Pharmaceutical Industry in 1990, John has continuously been involved in SAS Programming in a variety of permanent and contracting positions. John has a BA in Psychology, and BSN in Nursing, and a BS in Computer Science.* 

*Kate Wilber is currently a Senior Manager of Global Regulatory Operations for Shire located in Basingstoke UK. She has been instrumental in implementing the processes and standards around electronic submission of regulatory dossiers at Shire, including SAS data and eCTD Compliance for the FDA and other global regulatory agencies. Kate has 9 years of experience in the document management and electronic submission compilation fields.* 

### *Using the SAS XML Mapper and ODS PDF to create a PDF representation of the define.xml that can be printed Lex Jansen, TAKE Solutions, Inc.*

When submitting study data in electronic format to the FDA, not only information from trials has to be submitted, but also information to help understanding the data. Part of this information is a data definition file, which is the metadata describing the format and content of the submitted datasets. When submitting data in the CDISC SDTM format it

is required to submit the data definition file in the Case Report Tabulation Data Definition Specification (define.xml) format as prepared by the CDISC define.xml team. A basic stylesheet has been made available on the CDISC website to display the define.xml in a human readable way in a web browser. However, this stylesheet is not suitable to create a paper based presentation of the define.xml.

This paper illustrates how the define.xml can be converted to Adobe's Portable Document Format (PDF) by using SAS/Base software. It will be presented how the define.xml can be imported to relational SAS datasets by using SAS XML Mapper technology.

Once the data is in SAS datasets it can be presented as a PDF file with the use of SAS ODS (Output Delivery System). This PDF file will include hyperlinks and a Table of Contents (bookmarks). This paper will use advanced ODS PDF techniques to accomplish this.

*Lex Jansen has 16 years of experience in the pharmaceutical industry with excellent technical skills in SAS programming and systems integration. Special interests are SAS application development and implementing CDISC. His expertise is in integrating SAS with other leading technologies such as PDF, XML, Microsoft Office, to support electronic submissions.* 

*In Lex's present role at TAKE Solutions Inc. his responsibilities include overseeing development of software product and processes around clinical data standards initiatives (CDISC, HL7, …). Additional responsibilities include developing the toolsets, processes, sales support efforts, client implementations and support..* 

### *Using Enterprise Guide to Create Standalone Programs*

### *Mike Todd, Nth Analytics*

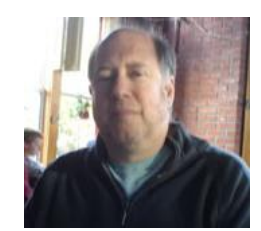

Enterprise Guide is a visuallyoriented SAS programming environment. The object-oriented tasks generate robust SQL-based code. By incorporating an automated post-processor, it offers

a way to standardize programming style. This is particularly useful for SAS code submitted to regulatory agencies, or SAS code included as project deliverables from CROs. Limitations and cautions for Enterprise Guide are also discussed.

*Mike Todd, M.A., M.S., is President of Nth Analytics, a Clinical Biometrics Services consulting firm. He has over 25 years of clinical*  *trials experience with an extensive background in statistical analysis and clinical trial programming. He began his pharmaceutical career in 1981 at Hoechst (now Sanofi-Aventis), where he established a standard macro library of statistical procedures and streamlined report processes. Subsequently Mike acquired extensive experience as a statistician, project manager, and application developer, at Merck, Covance, and J&J PRD. As a recognized CDISC expert, he was an invited speaker at the last 3 CDISC Interchange conferences.* 

## **Poster Abstracts**

### **FIRST. AND LAST. TO THE RESCUE**

*Sanjiv Ramalingam, Octagon Research Solutions* 

Numerous situations may arise where data manipulations are needed and use of standard procedures may not possible. Here we present four different clinical programming scenarios that demand a more subtle approach to data manipulation using FIRST. and LAST. which would have otherwise not been possible using standard procedures like PROC SORT or using merge operations.

*Sanjiv Ramalingam is a Base SAS Certified professional and is a Consultant/Programmer at Octagon Research Solutions. He has a range of experience from working with clinical datasets to creating variety of listings and tables . He is also experienced in Fortran and C.* 

*Gary Cope is the Clinical Programming Manager at Octagon Research Solutions and has over 30 years of experience working with clinical data. He has worked as the lead programmer in multiple projects in various therapeutic areas including CNS, Immune system, Cardiovascular and respiratory system* 

### **Methodologies for converting Excel Spreadsheets to SAS datasets**  *Karin LaPann, Viropharma*

In this poster I explore various methods to convert .xls spreadsheets into SAS datasets. I begin with the conversion of .xls to .csv as the most simple method, then move on to the new functionality of SAS V9. In the presentation I also explore some of the common pitfalls encountered in converting Excel to SAS when the Excel sheet has been formatted in various ways.

*Karin LaPann has been a SAS programmer in the Pharmaceutical Industry for 7 years. She has prior SAS experience in the Academic Field and is published in JAMA and the New England Journal of Medicine. Karin is currently with Viropharma as a Clinical Programmer. Karin is a member of the PhilaSUG executive commitee.* 

# Philadelphia Area SAS User Group (Phila SUG) Membership Form

To speed through registration complete this form (please print) and return it to the registration desk of any PhilaSUG meeting (do **NOT** mail it). Checks should be made payable to PhilaSUG. Our membership year runs from Jan. 1 to Dec. 31. Dues for the year are \$20.

This is a <u>equal or a</u> renewal or <u>equal that</u> all  $\alpha$  is a correction.

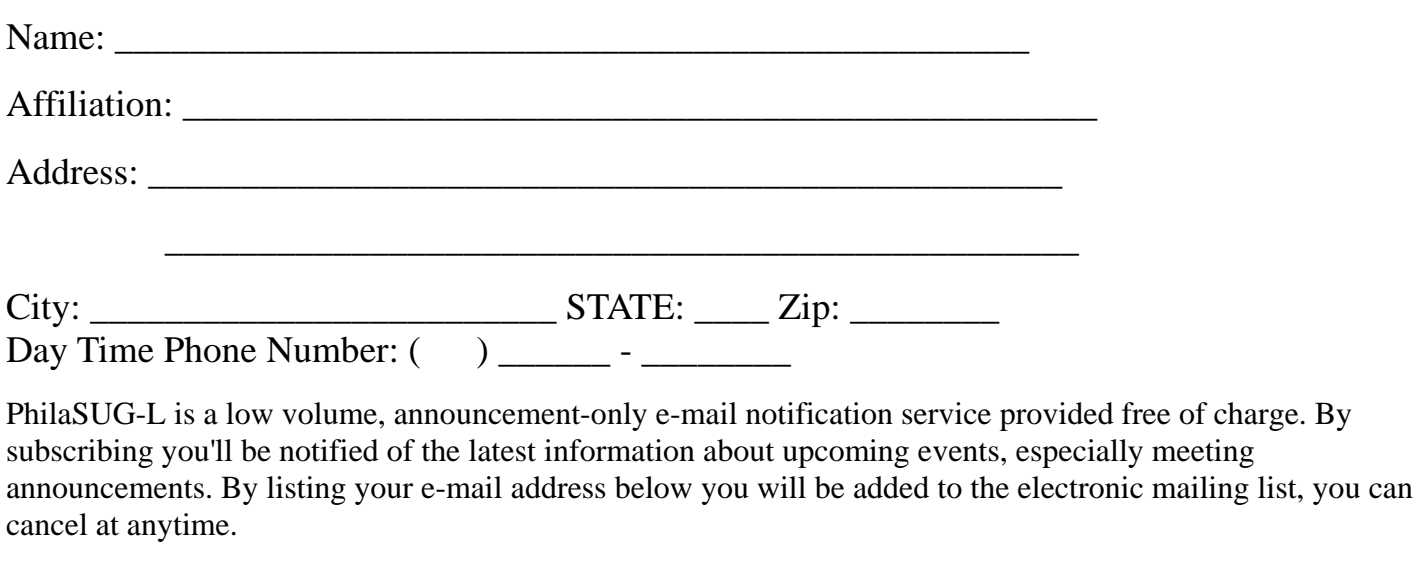

E-mail:

(Be sure to clearly distinguish a dash from an underscore)

For updates / corrections, please list your old / incorrect information below:

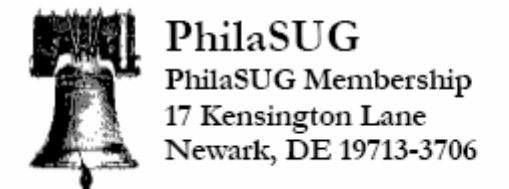

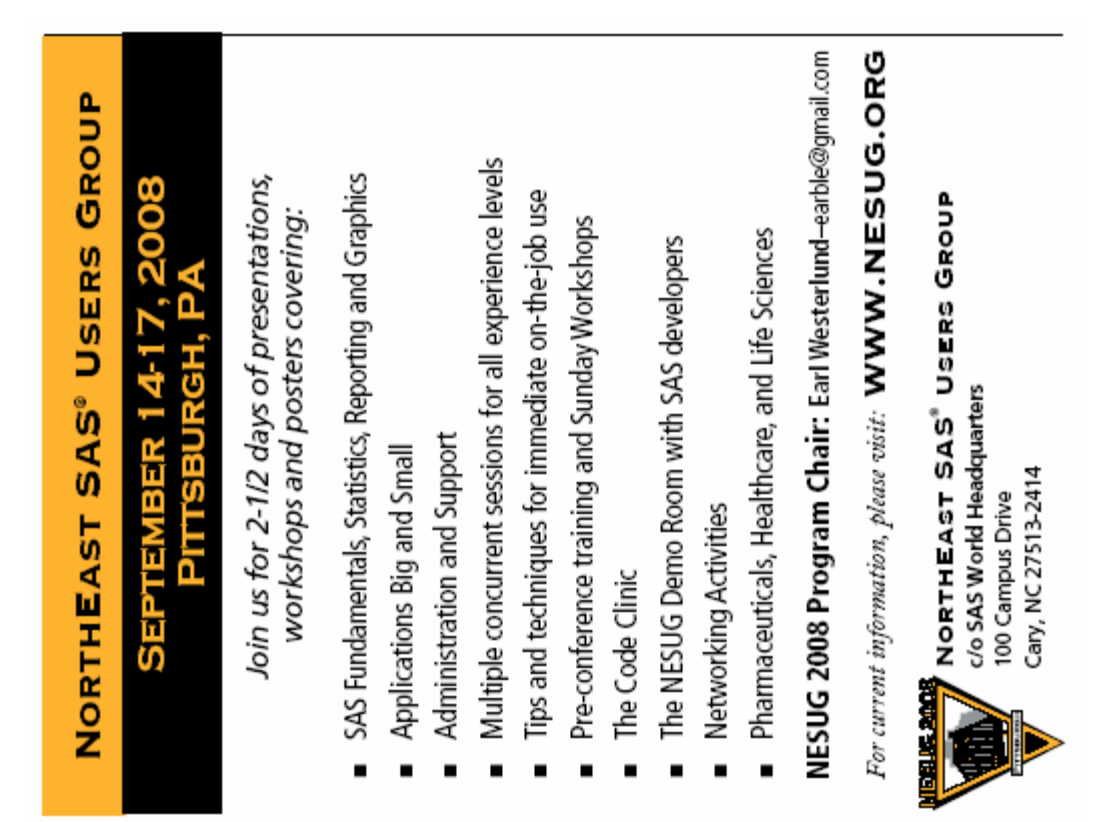